## МИНИСТЕРСТВО ОБРАЗОВАНИЯ И НАУКИ САМАРСКОЙ ОБЛАСТИ

государственное бюджетное профессиональное образовательное учреждение Самарской области <<Сызранский политехнический колледж))

**УТВЕРЖДАЮ DEKTOD FEHOV «CITK»** <del>О.Н.Шиляева</del> 2020 г.

# РАБОЧАЯ ПРОГРАММА УЧЕБНОЙ ДИСЦИПЛИНЫ

### ЕН 01. ИНФОРМАТИКА И ИНФОРМАЦИОННЫЕ ТЕХНОЛОГИИ ПРОФЕССИОНАЛЬНОЙ ДЕЯТЕЛЬНОСТИ

«математический и общий естественнонаучный учебный цикл» программы подготовки специалистов среднего звена по специальности 40.02.02 Правоохранительная деятельность

Сызранъ,2020

#### олоБрЕно

Щикловой комиссией математических общих естественнонаучных дисциплин Протокол №  $\ell\!\!\!\!\!\rho$  от « $\ell\!\!\!\!\beta$ »  $\ell\!\!\!\!\beta$  2020 г. Председатель Серез Т.Л. Комиссарова

Разработчик: Салитова Е.В., преподаватель математики и информатики ГБПОУ ((сПк)

Рабочая программа разработана в соответствии с требованиями:

- федерального государственного образовательного стандарта среднего профессионального образования (ФГОС СПО) по специальности 40.02.02 Правоохранительная деятельность, утвержденного приказом Министерства образования и науки РФ от 12 мая 2014 г. № 509. (в ред. Приказа Минобрнауки России от 24.07.2015 N 754)

Содержание программы реализуется в процессе освоения студентами программы подготовки специалистов среднего звена (далее - ППССЗ) по специальности 40.02.02 Правоохранительная деятельность, в соответствии с требованиями ФГОС СПО.

# **СОДЕРЖАНИЕ**

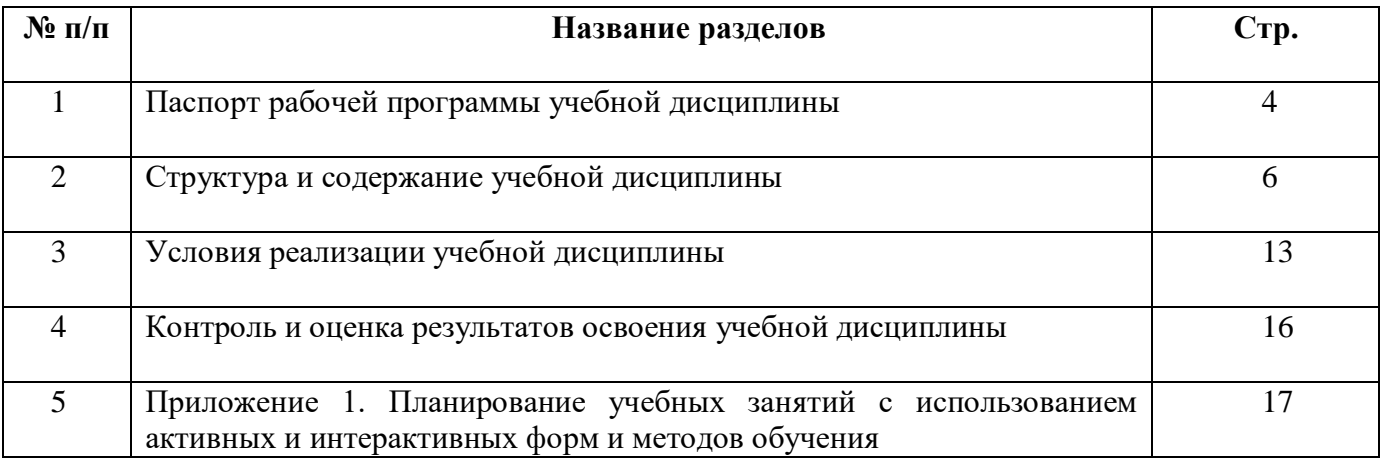

## **1. ПАСПОРТ ПРОГРАММЫ УЧЕБНОЙ ДИСЦИПЛИНЫ ЕН 01 ИНФОРМАТИКА И ИНФОРМАЦИОННЫЕ ТЕХНОЛОГИИ В ПРОФЕССИОНАЛЬНОЙ ДЕЯТЕЛЬНОСТИ**

#### **1.1. Область применения программы**

Рабочая программа учебной дисциплины является частью ППССЗ ГБПОУ «СПК» по специальности 40.02.02 Правоохранительная деятельность, разработанной в соответствии с ФГОС СПО.

Рабочая программа учебной дисциплины может быть использована в дополнительном профессиональном образовании в рамках реализации программ переподготовки кадров в учреждениях СПО.

Рабочая программа составляется для очной формы обучения.

#### **1.2. Место дисциплины в структуре ППССЗ:**

Учебная дисциплина ЕН 01 Информатика и информационные технологии в профессиональной деятельности относится к математическому и общему естественнонаучному учебному циклу ППССЗ.

## **1.3. Цели и задачи дисциплины - требования к результатам освоения дисциплины:**

#### Обязательная часть

В результате освоения дисциплины студент должен уметь**:**

 решать с использованием компьютерной техники различные служебные задачи;

работать в локальной и глобальной компьютерных сетях;

 предотвращать в служебной деятельности ситуации, связанные с возможностями несанкционированного доступа к информации, злоумышленной модификации информации и утраты служебной информации;

В результате освоения дисциплины студент должен знать:

 основные методы и средства поиска, систематизации, обработки, передачи и защиты компьютерной правовой информации;

4

 состав, функции и конкретные возможности аппаратно-программного обеспечения;

 состав, функции и конкретные возможности справочных информационно-правовых и информационно-поисковых систем.

Вариативная часть – не предусмотрена

В процессе освоения дисциплины у студентов должны формироваться общие компетенции (ОК):

ОК 06. Осуществлять поиск и использование информации, необходимой для эффективного выполнения профессиональных задач, профессионального и личностного развития.

ОК 07. Использовать информационно-коммуникационные технологии в профессиональной деятельности

ОК 09. Устанавливать психологический контакт с окружающими

ОК 10. Адаптироваться к меняющимся условиям профессиональной деятельности

Содержание дисциплины должно быть ориентировано на подготовку студентов к освоению профессиональных модулей ППССЗ по специальности 40.02.02 Правоохранительная деятельность, и овладению профессиональными компетенциями:

ПК 1.10. Использовать в профессиональной деятельности нормативные правовые акты и документы по обеспечению режима секретности в Российской Федерации.

#### **1.4. Количество часов на освоение программы учебной дисциплины:**

максимальной учебной нагрузки студента 120 часов, в том числе:

обязательной аудиторной учебной нагрузки студента 80 часов;

самостоятельной работы студента 40 часов.

5

# **2. СТРУКТУРА И СОДЕРЖАНИЕ УЧЕБНОЙ ДИСЦИПЛИНЫ**

# **2.1.Объем учебной дисциплины и виды учебной работы**

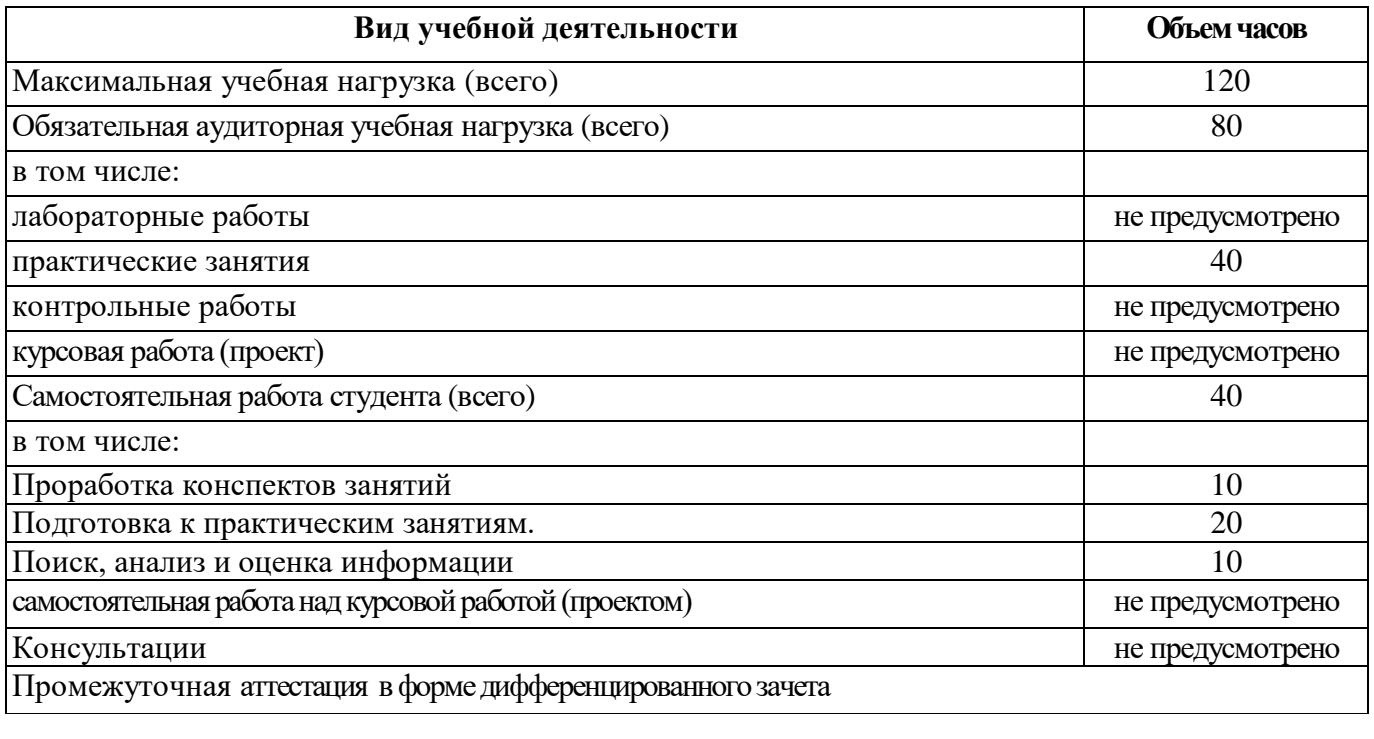

# **2.2. Тематический план и содержание учебной дисциплины**

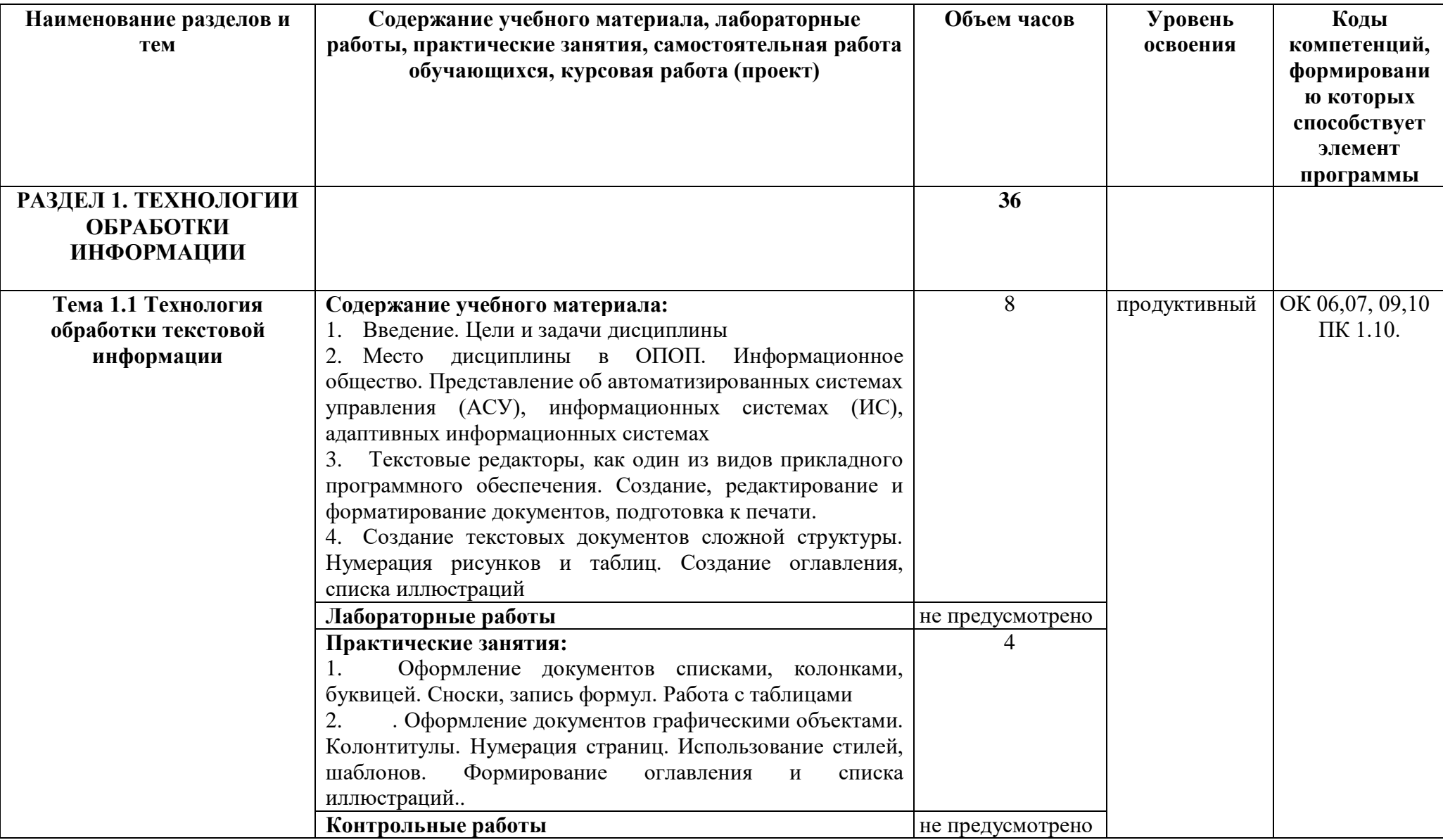

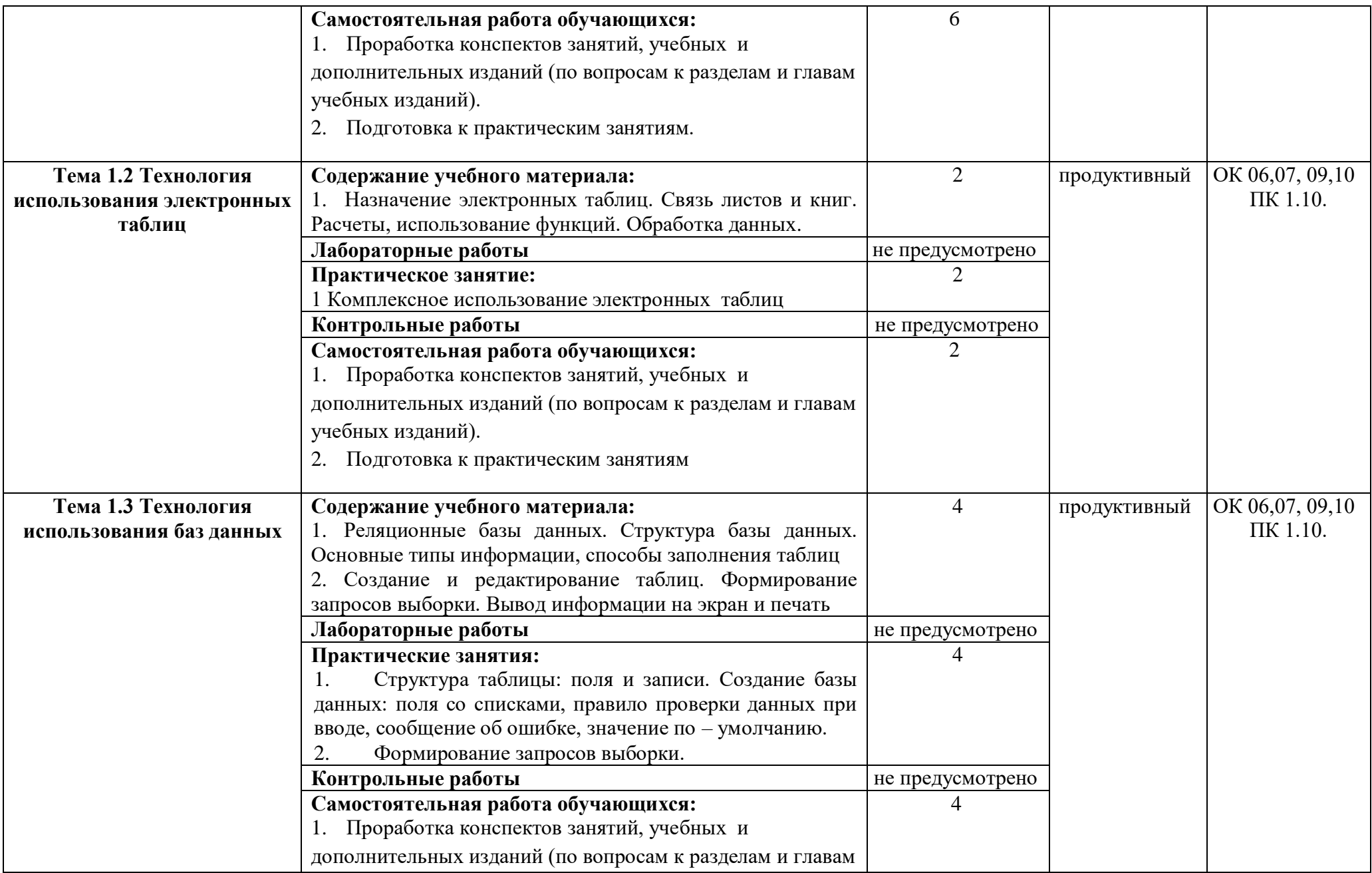

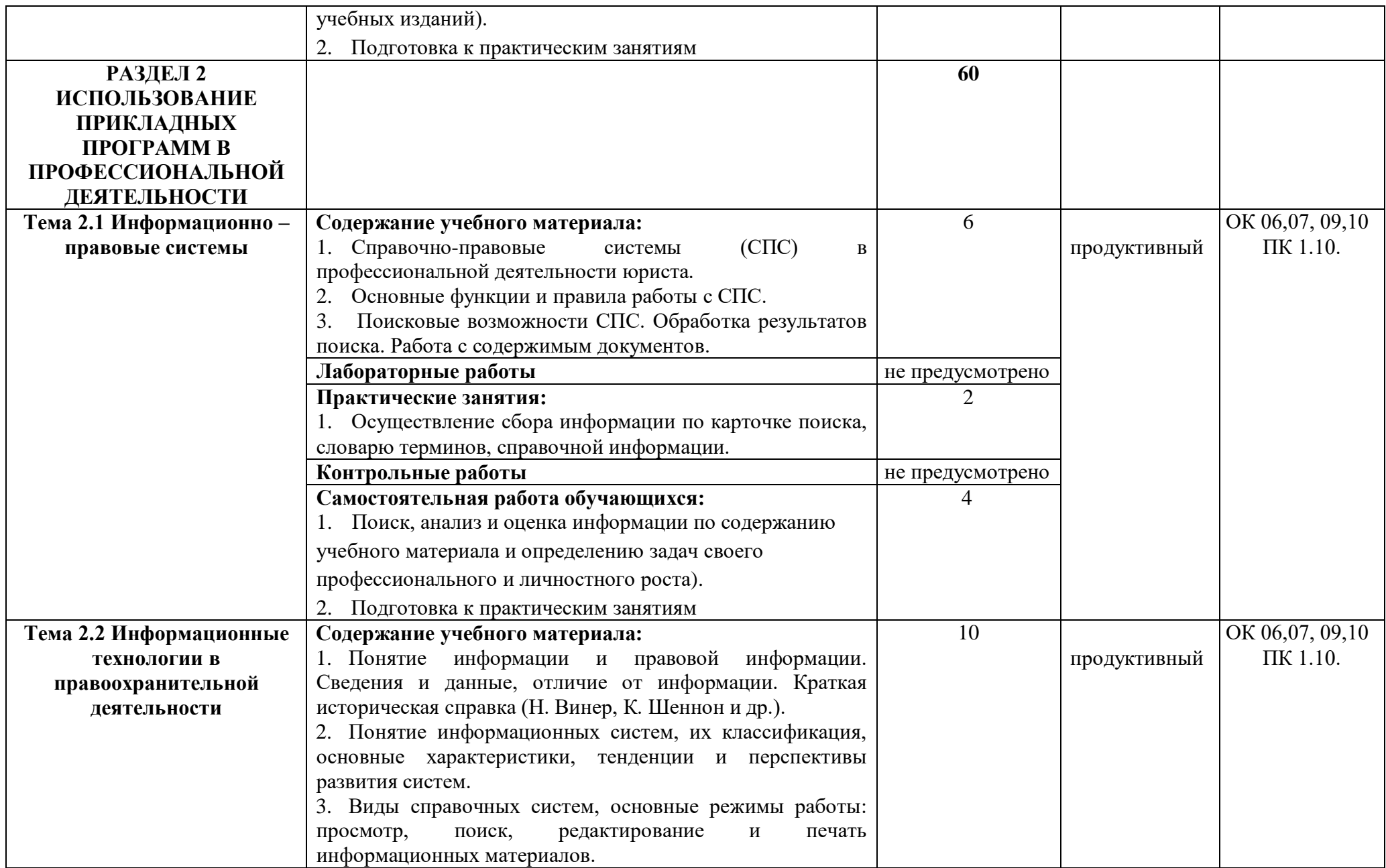

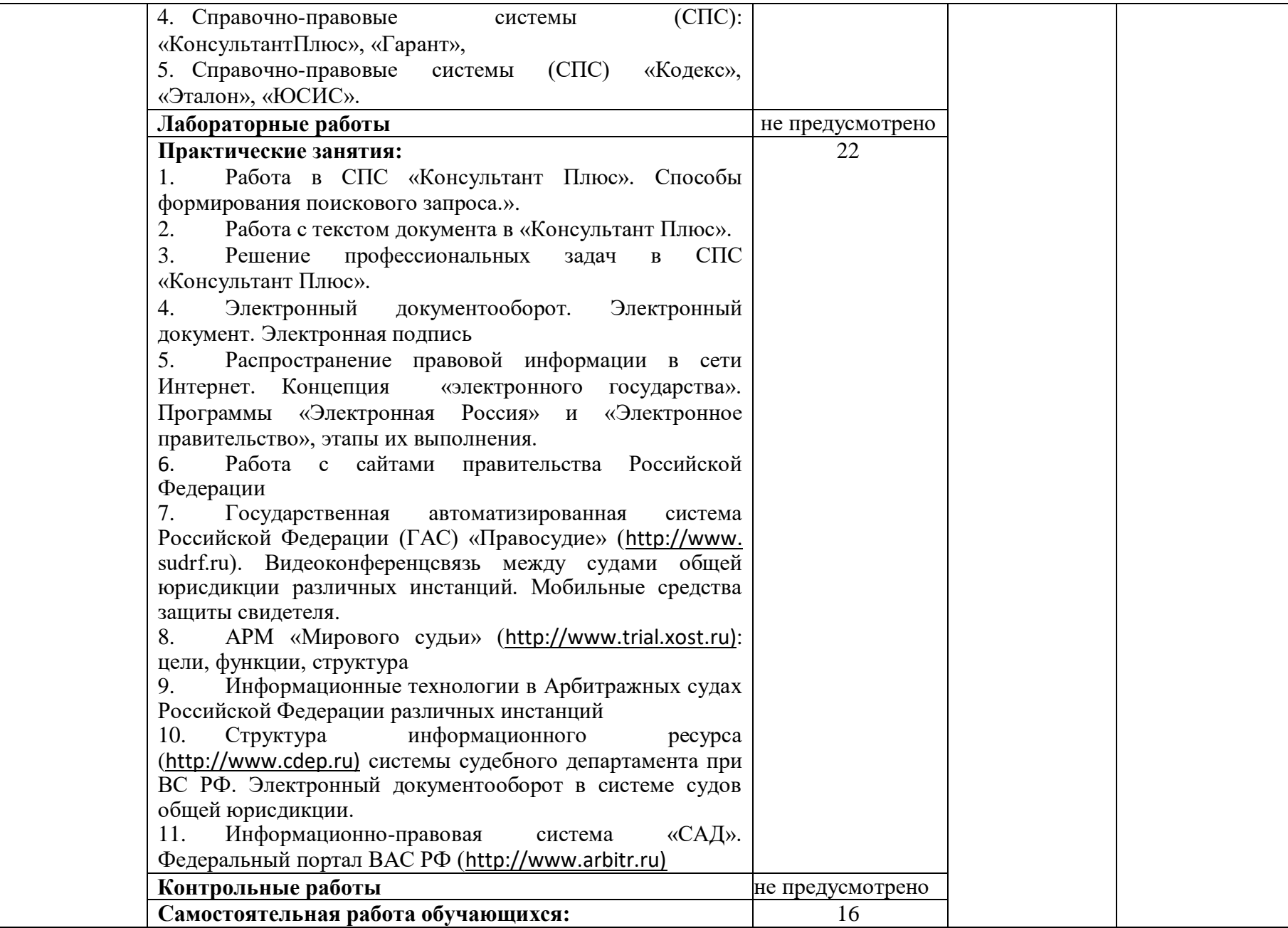

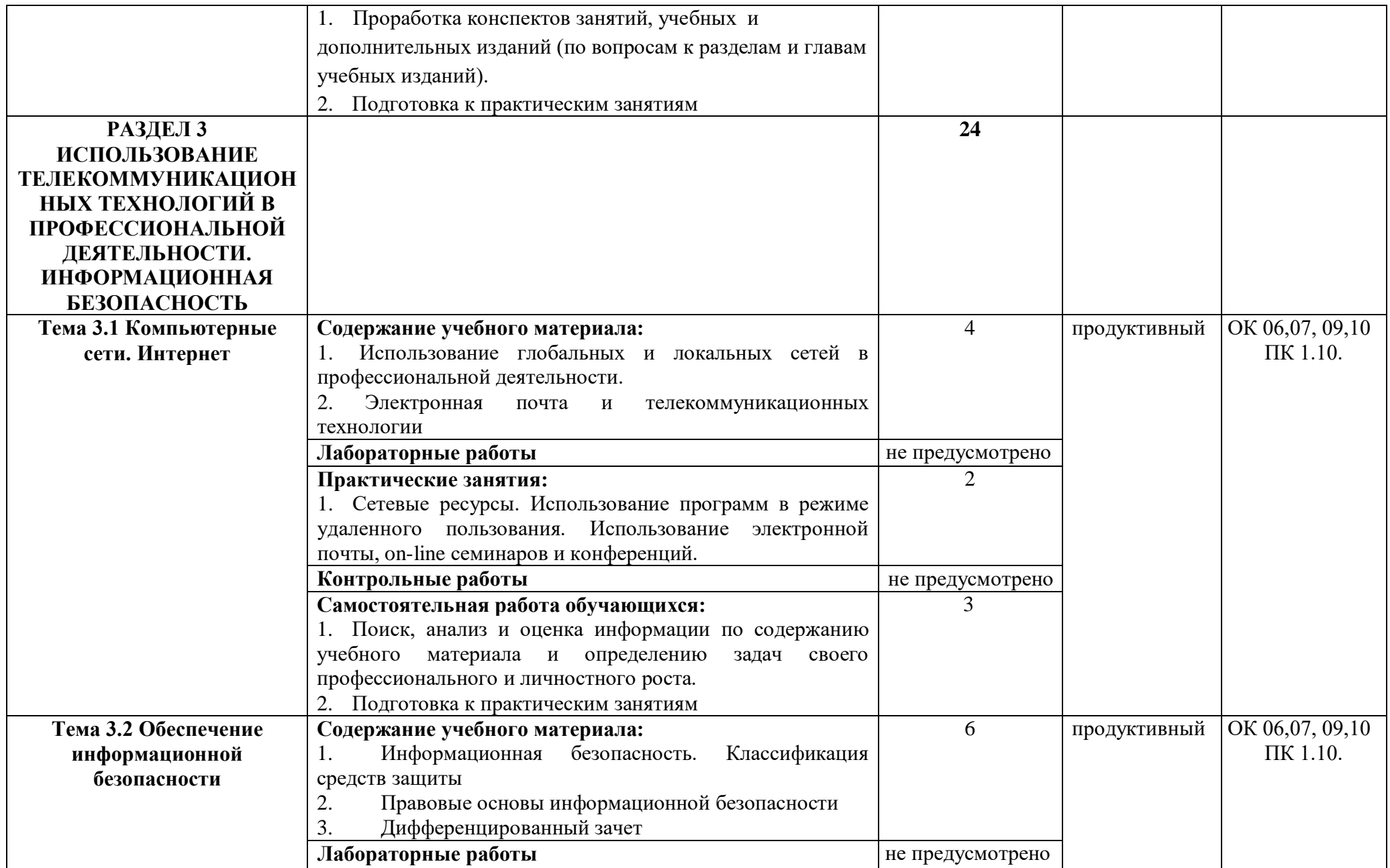

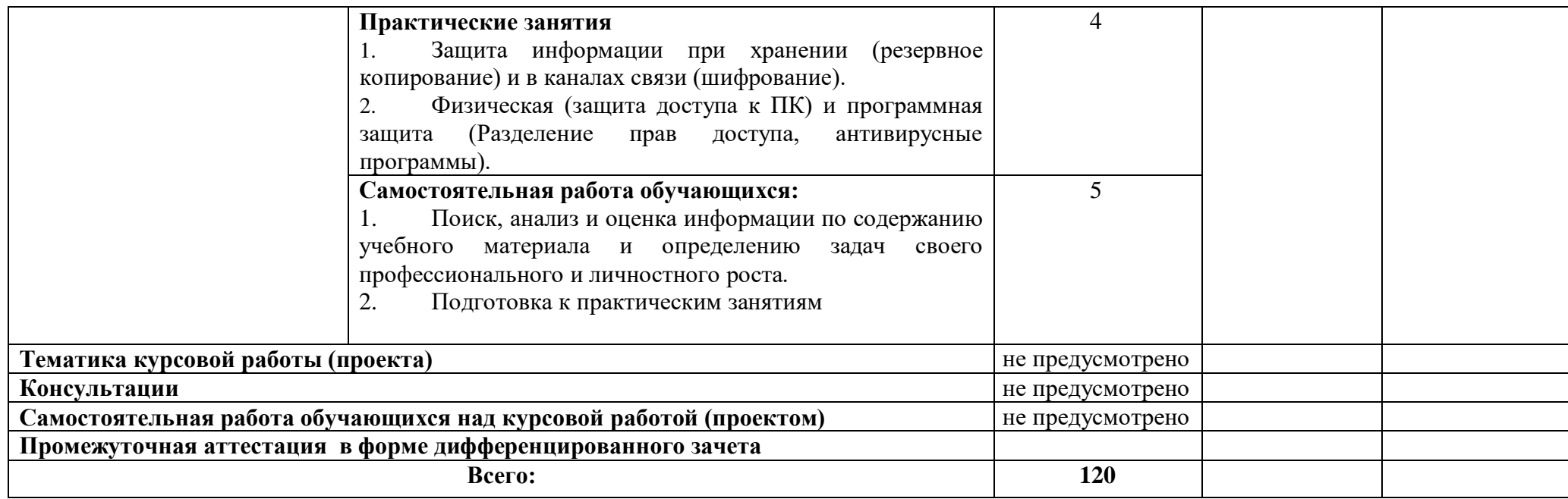

## **3. УСЛОВИЯ РЕАЛИЗАЦИИ ПРОГРАММЫ ДИСЦИПЛИНЫ**

### **3.1. Требования к минимальному материально-техническому обеспечению**

Реализация программы дисциплины требует наличия учебного кабинета «Информационные технологии в профессиональной деятельности».

### **Оборудование учебного кабинета:**

- посадочные места по количеству обучающихся;
- рабочее место преподавателя;
- наглядные материалы по темам дисциплин.

### **Технические средства обучения:**

- персональные компьютеры;
- мультимедийный проектор;
- ноутбук;
- экран.
- Лицензионное программное обеспечение

**Оборудование мастерской и рабочих мест мастерской:** - не предусмотрено*.*

**Оборудование лаборатории и рабочих мест лаборатории:**-не предусмотрено*.*

**3.2. Информационное обеспечение обучения**(перечень рекомендуемых учебных изданий, Интернет-ресурсов, дополнительной литературы).

### **Основная литература**

Федеральные законы

1. "Конституция Российской Федерации"(принята всенародным голосованием 12.12.1993) (с учетом поправок, внесенных Законами РФ о поправках к Конституции РФ от 30.12.2008 N 6-ФКЗ, от 30.12.2008 N 7-ФКЗ.

2. "Гражданский кодекс Российской Федерации (часть первая)" от 30.11.1994 N 51-ФЗ (ред. от 23.05.2018) (с изм. и доп., вступ. в силу с 03.06.2018).

3. "Гражданский кодекс Российской Федерации (часть вторая)" от 26.01.1996 N 14-ФЗ (ред. от 23.05.2018).

4. "Налоговый кодекс Российской Федерации (часть первая)" от 31.07.1998 N 146-ФЗ (ред. от 19.02.2018) (с изм. и доп., вступ. в силу с 01.06.2018).

5. "Налоговый кодекс Российской Федерации (часть вторая)" от 05.08.2000 N 117-ФЗ (ред. от 04.06.2018).

6. Трудовой кодекс Российской Федерации" от 30.12.2001 N 197-ФЗ (ред. от 05.02.2018).

7. Федеральный закон от 05.04.2013 N 44-ФЗ (ред. от 23.04.2018) "О контрактной системе в сфере закупок товаров, работ, услуг для обеспечения государственных и муниципальных нужд" (с изм. и доп., вступ. в силу с 01.06.2018).

8. Федеральный закон от 18.07.2011 N 223-ФЗ(ред. от 31.12.2017)"О закупках товаров, работ, услуг отдельными видами юридических лиц"(с изм. и доп., вступ. в силу с 09.01.2018).

9. Федеральный закон от 27.07.2006 N 149-ФЗ (ред. от 23.04.2018) "Об информации, информационных технологиях и о защите информации".

10. Михеева Е.В. Информационные технологии в профессиональной деятельности, ОИЦ «Академия».2016.

11. Михеева Е.В. Практикум по информационным технологиям в профессиональной деятельности, ОИЦ «Академия» 2015.

12. Филимонова Е.В. Информационные технологии в профессиональной деятельности, ООО «Издательство» КноРус»,.2015,

#### **Интернет-ресурсы:**

1. [http://www.consultant.ru.](http://www.consultant.ru/) - Справочно-правовая система «Консультант Плюс»

2. [http://www.garant.ru](http://www.garant.ru/) - Справочно-правовая система «Гарант».

3. [http://www.minfin.ru.](http://www.minfin.ru/) – Официальный сайт Министерства финансов Российской Федерации

4. [http://www.nalog.ru.](http://www.nalog.ru/) - Официальный сайт Федеральной налоговой службы

5. [http://znanium.com](http://znanium.com/) – Электронно-библиотечная система znanium.com

6. [http://www.urait.ru](http://www.urait.ru/) – электронная библиотека издательства ЮРАЙТ

7. [http://w](http://www/)w[w.s](http://www/)udrf.ru - Государственная автоматизированная система Российской Федерации (ГАС)

8. [http://w](http://www.trial.xost.ru/)w[w.t](http://www.trial.xost.ru/)ria[l.x](http://www.trial.xost.ru/)os[t.ru](http://www.trial.xost.ru/) - АРМ «Мирового судьи»

14

9. [http://w](http://www.cdep.ru/)w[w.c](http://www.cdep.ru/)de[p.ru](http://www.cdep.ru/) – Информационный ресурс системы судебного департамента при ВС РФ.

10. [http://w](http://www.arbitr.ru/)w[w.a](http://www.arbitr.ru/)rbit[r.ru](http://www.arbitr.ru/) - Федеральный портал ВАС РФ

## **Дополнительная литература**

1. Курилова А.В., Оганесян В.О. Хранение, передача и публикация цифровой информации, Академия-Медиа, 2015.

2. Остроух А.В. и др. Основы информационных технологий, Академия-Медиа, 2015.

3. Мельников В.П. Информационная безопасность, ООО «КноРус»,2015 .

4. Сапков В.В. Информационные технологии и компьютеризация делопроизводства. – М.: ОИЦ «Академия», 2010.

5. Свиридова М.Ю. Информационные технологии в офисе: практические упражнения. – М.: ФОРУМ: ИНФРА – М, 2010.

6. Синаторов С.В. Информационные технологии. Задачник. – М.: «Альфа-М», 2009.

## **4. КОНТРОЛЬ И ОЦЕНКА РЕЗУЛЬТАТОВ ОСВОЕНИЯ ДИСЦИПЛИНЫ**

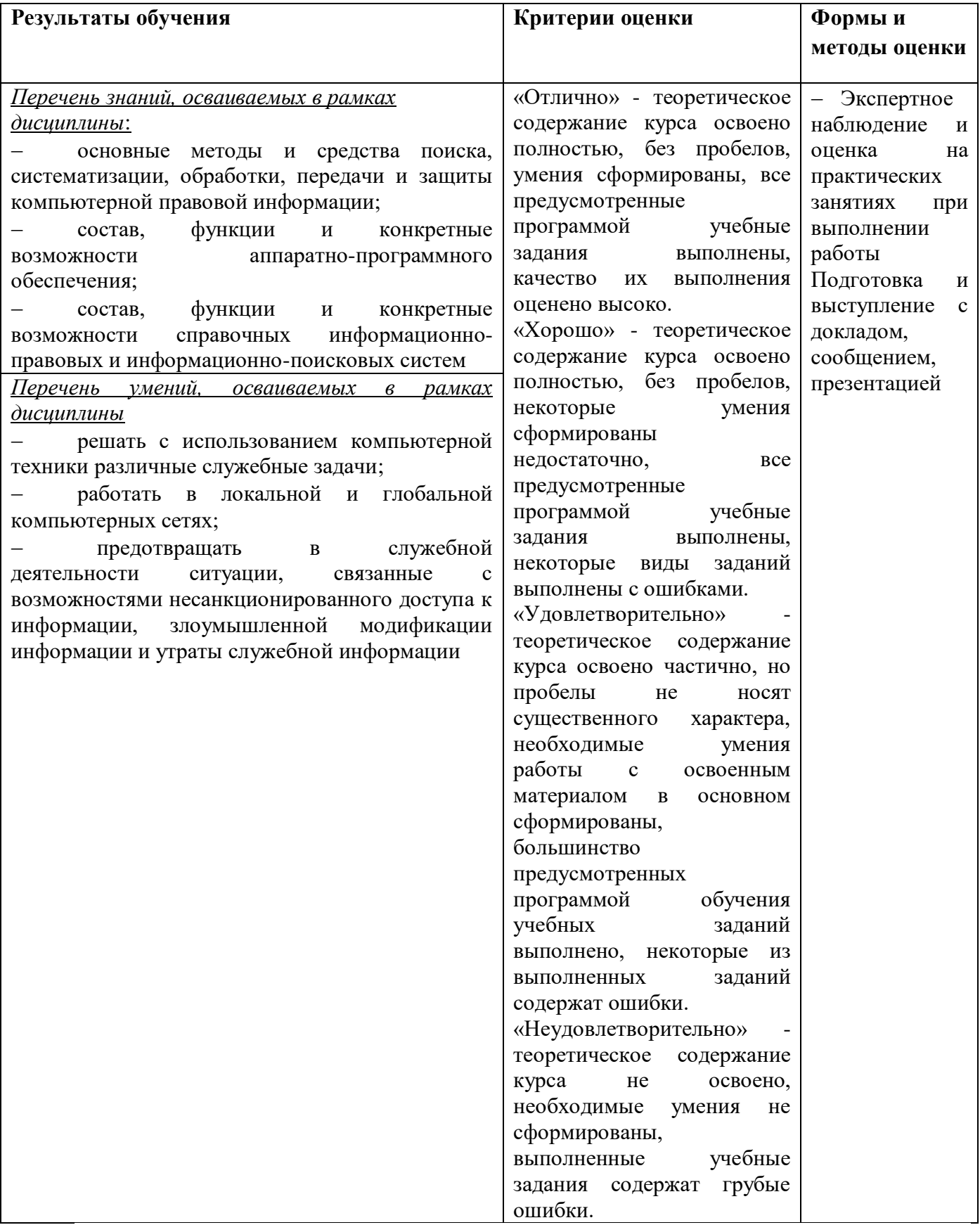

## **ПЛАНИРОВАНИЕ УЧЕБНЫХ ЗАНЯТИЙ С ИСПОЛЬЗОВАНИЕМ АКТИВНЫХ И ИНТЕРАКТИВНЫХ ФОРМ И МЕТОДОВ ОБУЧЕНИЯ**

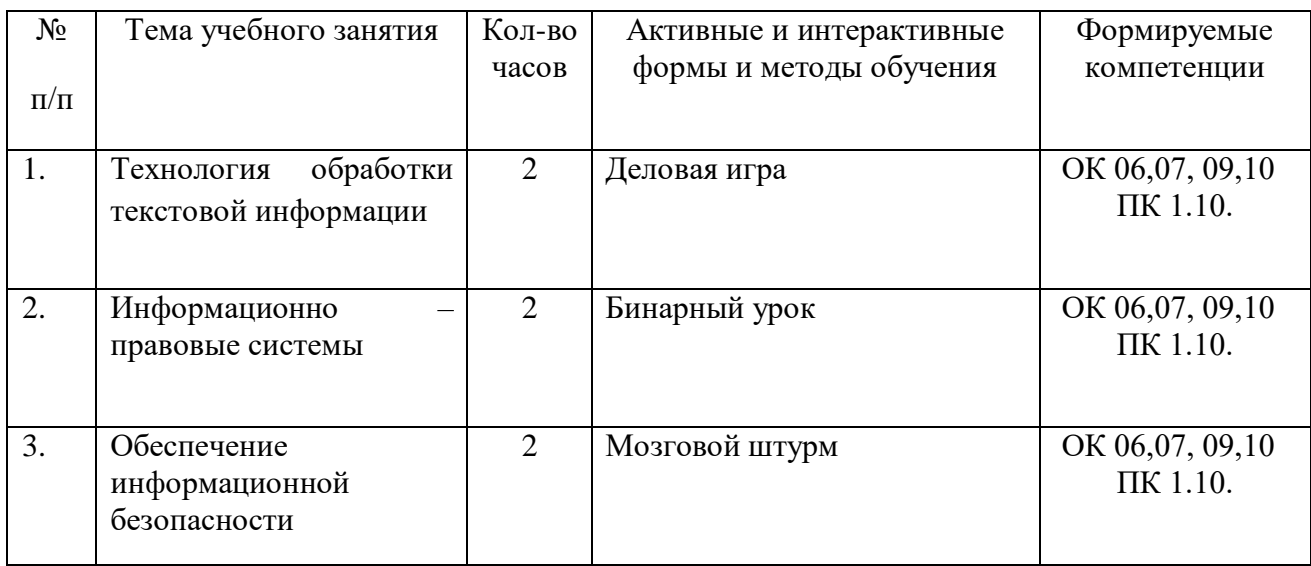